March 1, 1984

#### RELEASE NOTES

#### The PERQ Operating System - G.5

The Operating System Version G.5 being released by PERQ Systems Corporation incorporates the following changes:

a) 5.25" Disks

o

o

o

This release supports the use of 5.25" disks. PERQ Systems supplies Micropolis Model 1303, but the hardware supplied will support any 5.25" disk. If you switch from using 8" disks to using 5.25" disks, a new set of CPU boot proms is required. When you buy a system with the capability of handling 5.25" disks or update your system, the new proms will be on the board.

b) Operating System Modules

A new module, DiskParams, has been added, and changes have been made to the export sections of DiskDef, DiskIO, DiskUtility, and IODisk.

c) Landscape Tablet

Support for the landscape tablet is included in this release. Problems that existed in G.4 and earlier versions have been corrected.

d) OldFloppy Program

A disk containing the old floppy program is enclosed. This version of the floppy program is not supported and will be withdrawn at some point in the future. It is being included for your convenience in reading floppies made under the,G.2 (or earlier) operating system.

Most existing software will run on the new system without any effect after it has been relinked. However, if the software involves low level interface (especially with the modules that have been changed), the software should be recompiled and relinked.

o

o

 $\bigcirc$ 

**요란 : 100** 

The changes listed below have been made to the PERQ Software Reference Manual. (These changes became effective with G.4, and there were no further changes to the manuals for G.5.) .::~.f.Ui:·:'.·,~,~·. ~~.:.:~}.: ;~ ...

a compart of the moves better a

#### Cover Page and Table of Contents

The revised cover page reflects the recent change in the company's name, address, and telephone number. The revised Table of Contents shows: the. addition of a new section, ODTPRQ.

> ') .. and the Secretary and the

> > 2008年,《全国文化》中,1991年,1992年

#### PERQ System Overview

A revised cover page is enclosed.

PERQ Utility Programs Manual

- a) A revised cover page is enclosed. The constant
- $.12$ b) Revised page 3-57 of the manual shows changes,  $\sim$ to the Mount utility to accommodate 5.25" disks. There is no change to the Dismount utility.
- c) Revised page 3-58 of the manual includes a reference to the new ODTPRQ manual enclosed.

#### Editor User's Guide

 $($  :..., we have  $\{X$ 

A revised cover page is enclosed.

PERQ Operating System

:,\ '. "

TERMINES CONTROL TRANSPORTED

- a) A revised cover page is enclosed. A restrict . . . '; - . . .
- b) Revised pages iii-iv, 41-72, and 125-126 reflect athe addition of a new module, DiskParams, and the same changes or additions to the export sections. of: ••;•<br>DiskDef, DiskIO, DiskUtility, and IODisk.
- c) Revised pages 133-134 and 243-244 correct errors in

 $-2$   $-$ 

.'! .~

 $\sim 10$ 

page headings.<br>Programming Examples

 $\sim 1.1\%$ 

end ander a Prag<br>Theodola anno 20<br>Theodola anno 20

ునిపై తిల్లికి  $-1363$ 

 $\sim$   $\sim$ 

 $1.6521$ 

 $\hat{\mathcal{F}}$ 

**RESIDENT** 

o

o

o

A revised cover page is enclosed.

#### PERQ File System and the PERQ File

- a) A revised cover page is enclosed.
- b) A revised Preface and Table of Contents (pages iii-vi) reflect the changes below.
- $-533$ c) Revised pages 1-1 through 1-4, 2-3, and 2-4 reflect the addition of support for 5.25" disks.
- d) Revised pages 3-1 through 3-10 update Section 3.1 (Segment files).
- e) Revised pages 5-1 through 5-29 reflect changes or additions to the following utilities in order to accommodate 5.25" disks:
	- 1) Partition
	- 2) Scavenger
	- 3) Makeboot
	- 4) Fixpart

#### PERQ Microprogrammer's Reference Manual

,'J

a) A revised cover page is enclosed.

- b) Revised pages v and vi from the Table of Contents  $\rightarrow$ reflect the addition below. ŧέ
- c) Appendix B (pages B-1 and B-2) has been added. This appendix provides the Writable Control Store (WCS) Map for 04.

 $-3 - -$ 

 $\mathbb{R}^{N\times N}$  , affairs  $\mathbb{R}^{N}$ 

o

o

o

#### PERQ QCode Reference Manual

A revised cover page is enclosed.

#### On-line Debugging Technique for the PERQ (ODTPRg Program)

This is a **new** section, to be inserted after the QCode Reference Manual section.

### PERQ'Fault Dictionary

**类股1** (

A revised cover page is enclosed.

 $24.5 - 1.7$  $E' (E)$  . The set

 $2r\bar{z}$  and

វិបាស នៃ ។

a i difi  $\sim 10$ 

erfungen

e roman - Li  $\sim$  1

garindha (  $X, Y, Y \in \{0, 1\}$ 

smenice in

 $\mathcal{A}^{\mathcal{A}}_{\mathcal{A}}$ 

 $\sim 10^{-2}$ 

#### May 22, 1984

#### $\mathbb{R}^n$  and  $\mathbb{R}^n$

#### **PERG ST**

 $\frac{1}{2}$  .

 $\frac{1}{\sqrt{2}}$ 

 $\pm i \Omega$ 

PERQ OPERATING SYSTEM

#### AMENDMENT 1 TO G.5

 $\sim 10^7$ 

 $\frac{1}{2} \pi \frac{1}{2} \frac{1}{2} \frac{1}{2} \frac{1}{2} \frac{1}{2}$ 

o

o

o

The PERQ Operating System Version G.5 is being amended to correct problems that have occurred with the Partition and Scavenger programs when large partitions are used.

Enclosed with this amendment is a new Run floppy which contains the usual files plus a command file to upgrade the system. If you have Version G.5 on your machine, you should do the following:

- 1. Path to the Sys:Boot partition on your machine.
- 2. Insert the new Run floppy into the floppy disk drive and mount it by typing mount f.
- 3. Copy the upgrade command file from the floppy to the hard disk (type copy  $g.5:boot>upperadecmd$  upgrade.cmd).
- 4. Run the upgrade command file by typing eupgrade. This will replace the Scavenger and Partition programs and the DiskParams module and relink all affected programs.
- 5. Dismount the floppy by typing dismount f and then remove it from the floppy disk drive.

If in the future you need to reload Version G.5 of the operating system from floppy, follow the normal Load Disk procedure and then do the above procedure.

This amendment does not involve any changes to the software reference manual for the system.

 $\label{eq:2.1} \frac{1}{\sqrt{2}}\left(\frac{1}{\sqrt{2}}\right)^{2} \left(\frac{1}{\sqrt{2}}\right)^{2} \left(\frac{1}{\sqrt{2}}\right)^{2} \left(\frac{1}{\sqrt{2}}\right)^{2} \left(\frac{1}{\sqrt{2}}\right)^{2} \left(\frac{1}{\sqrt{2}}\right)^{2} \left(\frac{1}{\sqrt{2}}\right)^{2} \left(\frac{1}{\sqrt{2}}\right)^{2} \left(\frac{1}{\sqrt{2}}\right)^{2} \left(\frac{1}{\sqrt{2}}\right)^{2} \left(\frac{1}{\sqrt{2}}\right)^{2} \left(\$ 

 $\label{eq:2.1} \frac{1}{\sqrt{2}}\int_{\mathbb{R}^3}\frac{1}{\sqrt{2}}\left(\frac{1}{\sqrt{2}}\right)^2\frac{1}{\sqrt{2}}\left(\frac{1}{\sqrt{2}}\right)^2\frac{1}{\sqrt{2}}\left(\frac{1}{\sqrt{2}}\right)^2\frac{1}{\sqrt{2}}\left(\frac{1}{\sqrt{2}}\right)^2.$  $\label{eq:2.1} \frac{1}{\sqrt{2}}\int_{\mathbb{R}^3}\frac{1}{\sqrt{2}}\left(\frac{1}{\sqrt{2}}\right)^2\frac{1}{\sqrt{2}}\left(\frac{1}{\sqrt{2}}\right)^2\frac{1}{\sqrt{2}}\left(\frac{1}{\sqrt{2}}\right)^2\frac{1}{\sqrt{2}}\left(\frac{1}{\sqrt{2}}\right)^2.$ 

 $\sim 10^7$ 

## $\label{eq:1} \mathcal{L} = \mathcal{L} \left( \mathcal{L} \right) \mathcal{L} \left( \mathcal{L} \right)$

 $\mathcal{L}^{\text{max}}_{\text{max}}$  ,  $\mathcal{L}^{\text{max}}_{\text{max}}$  $\frac{1}{\sqrt{2}}$ 

July I, 1984

#### RELEASE NOTES

#### The PERQ Operating System - G.6

The Operating System Version G.6 being released by PERQ Systems Corporation incorporates the following changes:

a) 5.25" Disks

o

o

o

This release fixes problems with 5.25" disks. This includes new versions of the Scavenger and Partition utilities. Also, this release supports additional models of 5.25" disks.

b) Details Utility

The Details utility has been fixed to correctly report the serial number on a PERQ2 workstation.

c) Accent Support

This release includes changes that allow both the POS and the Accent operating systems to run on the same large disk.

WARNING: If you also have the Accent operating system on your workstation, do not attempt to use the POS Fixpart utility.

Most existing software will run on the new system without any effect after it has been relinked.

There are no changes to the PERQ Software Reference Manual.

 $\label{eq:2.1} \mathcal{L}(\mathcal{L}^{\text{max}}_{\mathcal{L}}(\mathcal{L}^{\text{max}}_{\mathcal{L}}(\mathcal{L}^{\text{max}}_{\mathcal{L}}(\mathcal{L}^{\text{max}}_{\mathcal{L}^{\text{max}}_{\mathcal{L}}}))))$ 

 $\frac{1}{2}$  ,  $\frac{1}{2}$ 

 $\label{eq:2.1} \frac{1}{\sqrt{2}}\int_{0}^{\infty}\frac{1}{\sqrt{2\pi}}\left(\frac{1}{\sqrt{2\pi}}\right)^{2}d\mu\left(\frac{1}{\sqrt{2\pi}}\right) \frac{d\mu}{\sqrt{2\pi}}\,.$ 

September 14, 1984

#### RELEASE NOTES AMENDMENT

#### The PERQ Operating System - G.6

Please note the following correction to the release notes dated July 1, 1984 for the Operating System Version G.6 released by PERQ Systems Corporation.

The July release notes state that there are no changes to the PERQ Software Reference Manual. However, there are two minor changes reflected on the following pages, which are enclosed:

#### Fault Dictionary

o

o

o

Revised pages 5 and 6 reflect the addition of three new diagnostic display numbers (169, 170, and 171).

Microprogrammer's Reference Manual

Revised pages B-1 and B-2 reflect additional placement numbers for PERQ.MICRO.

 $\label{eq:2.1} \frac{1}{\sqrt{2}}\left(\frac{1}{\sqrt{2}}\right)^{2} \left(\frac{1}{\sqrt{2}}\right)^{2} \left(\frac{1}{\sqrt{2}}\right)^{2} \left(\frac{1}{\sqrt{2}}\right)^{2} \left(\frac{1}{\sqrt{2}}\right)^{2} \left(\frac{1}{\sqrt{2}}\right)^{2} \left(\frac{1}{\sqrt{2}}\right)^{2} \left(\frac{1}{\sqrt{2}}\right)^{2} \left(\frac{1}{\sqrt{2}}\right)^{2} \left(\frac{1}{\sqrt{2}}\right)^{2} \left(\frac{1}{\sqrt{2}}\right)^{2} \left(\$ 

 $\label{eq:2.1} \frac{1}{\sqrt{2}}\int_{\mathbb{R}^3} \frac{1}{\sqrt{2}}\left(\frac{1}{\sqrt{2}}\right)^2\left(\frac{1}{\sqrt{2}}\right)^2\left(\frac{1}{\sqrt{2}}\right)^2\left(\frac{1}{\sqrt{2}}\right)^2\left(\frac{1}{\sqrt{2}}\right)^2\left(\frac{1}{\sqrt{2}}\right)^2\left(\frac{1}{\sqrt{2}}\right)^2\left(\frac{1}{\sqrt{2}}\right)^2\left(\frac{1}{\sqrt{2}}\right)^2\left(\frac{1}{\sqrt{2}}\right)^2\left(\frac{1}{\sqrt{2}}\right)^2\left(\$  $\label{eq:2.1} \frac{1}{\sqrt{2}}\int_{\mathbb{R}^3}\frac{1}{\sqrt{2}}\left(\frac{1}{\sqrt{2}}\right)^2\frac{1}{\sqrt{2}}\left(\frac{1}{\sqrt{2}}\right)^2\frac{1}{\sqrt{2}}\left(\frac{1}{\sqrt{2}}\right)^2\frac{1}{\sqrt{2}}\left(\frac{1}{\sqrt{2}}\right)^2\frac{1}{\sqrt{2}}\left(\frac{1}{\sqrt{2}}\right)^2\frac{1}{\sqrt{2}}\frac{1}{\sqrt{2}}\frac{1}{\sqrt{2}}\frac{1}{\sqrt{2}}\frac{1}{\sqrt{2}}\frac{1}{\sqrt{2}}$ 

 $\label{eq:2.1} \mathcal{L}(\mathcal{L}(\mathcal{L})) = \mathcal{L}(\mathcal{L}(\mathcal{L})) = \mathcal{L}(\mathcal{L}(\mathcal{L}))$ 

 $\label{eq:2.1} \frac{1}{2} \sum_{i=1}^n \frac{1}{2} \sum_{j=1}^n \frac{1}{2} \sum_{j=1}^n \frac{1}{2} \sum_{j=1}^n \frac{1}{2} \sum_{j=1}^n \frac{1}{2} \sum_{j=1}^n \frac{1}{2} \sum_{j=1}^n \frac{1}{2} \sum_{j=1}^n \frac{1}{2} \sum_{j=1}^n \frac{1}{2} \sum_{j=1}^n \frac{1}{2} \sum_{j=1}^n \frac{1}{2} \sum_{j=1}^n \frac{1}{2} \sum_{j=1}^n \frac{$ 

 $\label{eq:2} \mathcal{L}(\mathcal{A}) = \mathcal{L}(\mathcal{A})$ 

 $\mathcal{L}^{\text{max}}_{\text{max}}$ 

 $\label{eq:2.1} \frac{1}{\sqrt{2}}\int_{\mathbb{R}^3}\frac{1}{\sqrt{2}}\left(\frac{1}{\sqrt{2}}\right)^2\frac{1}{\sqrt{2}}\left(\frac{1}{\sqrt{2}}\right)^2\frac{1}{\sqrt{2}}\left(\frac{1}{\sqrt{2}}\right)^2\frac{1}{\sqrt{2}}\left(\frac{1}{\sqrt{2}}\right)^2.$ 

 $\label{eq:2.1} \mathcal{L}(\mathcal{L}^{\mathcal{L}}_{\mathcal{L}}(\mathcal{L}^{\mathcal{L}}_{\mathcal{L}})) \leq \mathcal{L}(\mathcal{L}^{\mathcal{L}}_{\mathcal{L}}(\mathcal{L}^{\mathcal{L}}_{\mathcal{L}})) \leq \mathcal{L}(\mathcal{L}^{\mathcal{L}}_{\mathcal{L}}(\mathcal{L}^{\mathcal{L}}_{\mathcal{L}}))$ 

 $\label{eq:2.1} \frac{1}{2} \sum_{i=1}^n \frac{1}{2} \sum_{j=1}^n \frac{1}{2} \sum_{j=1}^n \frac{1}{2} \sum_{j=1}^n \frac{1}{2} \sum_{j=1}^n \frac{1}{2} \sum_{j=1}^n \frac{1}{2} \sum_{j=1}^n \frac{1}{2} \sum_{j=1}^n \frac{1}{2} \sum_{j=1}^n \frac{1}{2} \sum_{j=1}^n \frac{1}{2} \sum_{j=1}^n \frac{1}{2} \sum_{j=1}^n \frac{1}{2} \sum_{j=1}^n \frac{$ 

 $\mathbf{E}^{(1)}$  and  $\mathbf{E}^{(2)}$ 

 $\frac{1}{2}$  ,  $\frac{1}{2}$  ,  $\frac{1}{2}$ 

 $\sim$   $\sim$   $\sim$ 

 $\hat{\mathcal{L}}$ 

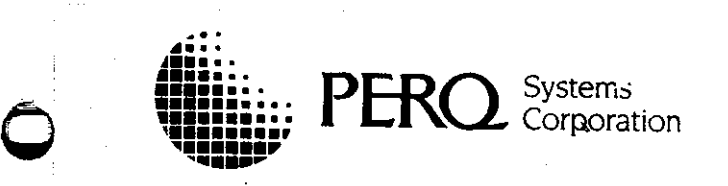

o

o

Karch 8, 1985

#### RELEASE NOTES

The PERQ Operating Systea - G.6 Amendment 2

Amendment 2 to FOS G.6 fixes a bug in the boot microcode which could cause a stack overflow to occur while extending the stack segment. If such an overflow occurred, it would result in unpredictable behavior in the operation of large programs.

If FOS G.6 has already been loaded on your system, boot FOS G.6 and path to your POS boot partition: then insert the enclosed floppy labelled "POS G.6 Amendment 2" into the floppy disk drive. If you are loading G.6 for the first time, load the system as usual and then path to the FOS boot partition and insert the amendment floppy.

After you insert the amendment floppy, get the command file on the floppy by typing floppy get fix.cmd. Then run the command file by typing afix.cmd. The command file replaces the boot microcode for POS G.6 and does a Makeboot.

Note that the command fi Ie uses the boot character "a" for the new system. If you wish to boot with some other character, get the file as explained above, but before running it edit the file and change the /Build switch in the Makeboot line to the desired letter.

This amendment does not involve any changes to the PERQ System Software Reference Manual.

# $\label{eq:1} \frac{1}{\sqrt{2\pi}}\int_{0}^{\infty}\frac{1}{\sqrt{2\pi}}\left(\frac{1}{\sqrt{2\pi}}\right)^{2}d\mu_{\rm{max}}\,d\mu_{\rm{max}}$

 $\label{eq:2.1} \frac{1}{\sqrt{2\pi}}\int_{\mathbb{R}^3}\frac{1}{\sqrt{2\pi}}\left(\frac{1}{\sqrt{2\pi}}\int_{\mathbb{R}^3}\frac{1}{\sqrt{2\pi}}\int_{\mathbb{R}^3}\frac{1}{\sqrt{2\pi}}\int_{\mathbb{R}^3}\frac{1}{\sqrt{2\pi}}\int_{\mathbb{R}^3}\frac{1}{\sqrt{2\pi}}\int_{\mathbb{R}^3}\frac{1}{\sqrt{2\pi}}\frac{1}{\sqrt{2\pi}}\int_{\mathbb{R}^3}\frac{1}{\sqrt{2\pi}}\frac{1}{\sqrt{2\pi}}$  $\mathcal{L}^{\text{max}}_{\text{max}}$  and  $\mathcal{L}^{\text{max}}_{\text{max}}$ 

 $\mathcal{L}_{\text{max}}$ 

 $\label{eq:2.1} \frac{1}{\sqrt{2}}\int_{\mathbb{R}^3}\frac{1}{\sqrt{2}}\left(\frac{1}{\sqrt{2}}\right)^2\frac{1}{\sqrt{2}}\left(\frac{1}{\sqrt{2}}\right)^2\frac{1}{\sqrt{2}}\left(\frac{1}{\sqrt{2}}\right)^2\frac{1}{\sqrt{2}}\left(\frac{1}{\sqrt{2}}\right)^2\frac{1}{\sqrt{2}}\left(\frac{1}{\sqrt{2}}\right)^2\frac{1}{\sqrt{2}}\frac{1}{\sqrt{2}}\frac{1}{\sqrt{2}}\frac{1}{\sqrt{2}}\frac{1}{\sqrt{2}}\frac{1}{\sqrt{2}}$ 

 $\label{eq:2.1} \frac{1}{\sqrt{2}}\int_{\mathbb{R}^3}\frac{1}{\sqrt{2}}\left(\frac{1}{\sqrt{2}}\int_{\mathbb{R}^3}\frac{1}{\sqrt{2}}\left(\frac{1}{\sqrt{2}}\int_{\mathbb{R}^3}\frac{1}{\sqrt{2}}\left(\frac{1}{\sqrt{2}}\int_{\mathbb{R}^3}\frac{1}{\sqrt{2}}\right)\left(\frac{1}{\sqrt{2}}\int_{\mathbb{R}^3}\frac{1}{\sqrt{2}}\right)\left(\frac{1}{\sqrt{2}}\int_{\mathbb{R}^3}\frac{1}{\sqrt{2}}\int_{\mathbb{R}^3$ 

 $\label{eq:2.1} \frac{1}{\sqrt{2}}\sum_{i=1}^n\frac{1}{\sqrt{2}}\sum_{i=1}^n\frac{1}{\sqrt{2}}\sum_{i=1}^n\frac{1}{\sqrt{2}}\sum_{i=1}^n\frac{1}{\sqrt{2}}\sum_{i=1}^n\frac{1}{\sqrt{2}}\sum_{i=1}^n\frac{1}{\sqrt{2}}\sum_{i=1}^n\frac{1}{\sqrt{2}}\sum_{i=1}^n\frac{1}{\sqrt{2}}\sum_{i=1}^n\frac{1}{\sqrt{2}}\sum_{i=1}^n\frac{1}{\sqrt{2}}\sum_{i=1}^n\frac$  $\label{eq:2.1} \frac{1}{\sqrt{2\pi}}\int_{\mathbb{R}^3}\frac{1}{\sqrt{2\pi}}\int_{\mathbb{R}^3}\frac{1}{\sqrt{2\pi}}\int_{\mathbb{R}^3}\frac{1}{\sqrt{2\pi}}\int_{\mathbb{R}^3}\frac{1}{\sqrt{2\pi}}\int_{\mathbb{R}^3}\frac{1}{\sqrt{2\pi}}\int_{\mathbb{R}^3}\frac{1}{\sqrt{2\pi}}\int_{\mathbb{R}^3}\frac{1}{\sqrt{2\pi}}\int_{\mathbb{R}^3}\frac{1}{\sqrt{2\pi}}\int_{\mathbb{R}^3}\frac{1$ 

 $\label{eq:2.1} \frac{1}{\sqrt{2\pi}}\int_{\mathbb{R}^3}\frac{d\mu}{\sqrt{2\pi}}\left(\frac{d\mu}{\mu}\right)^2\frac{d\mu}{\mu}\left(\frac{d\mu}{\mu}\right)^2\frac{d\mu}{\mu}\left(\frac{d\mu}{\mu}\right)^2\frac{d\mu}{\mu}\left(\frac{d\mu}{\mu}\right)^2.$  $\mathcal{L}^{\text{max}}_{\text{max}}$  and  $\mathcal{L}^{\text{max}}_{\text{max}}$  $\label{eq:2.1} \mathcal{L}_{\text{max}}(\mathbf{z}) = \mathcal{L}_{\text{max}}(\mathbf{z}) \mathcal{L}_{\text{max}}(\mathbf{z})$ 

 $\mathcal{A}$  and  $\mathcal{A}$  are all  $\mathcal{A}$  and  $\mathcal{A}$  are all  $\mathcal{A}$  and  $\mathcal{A}$  are all  $\mathcal{A}$ 

دنم<br>حج  $\label{eq:2.1} \frac{1}{\sqrt{2}}\left(\frac{1}{\sqrt{2}}\right)^{2} \left(\frac{1}{\sqrt{2}}\right)^{2} \left(\frac{1}{\sqrt{2}}\right)^{2} \left(\frac{1}{\sqrt{2}}\right)^{2} \left(\frac{1}{\sqrt{2}}\right)^{2} \left(\frac{1}{\sqrt{2}}\right)^{2} \left(\frac{1}{\sqrt{2}}\right)^{2} \left(\frac{1}{\sqrt{2}}\right)^{2} \left(\frac{1}{\sqrt{2}}\right)^{2} \left(\frac{1}{\sqrt{2}}\right)^{2} \left(\frac{1}{\sqrt{2}}\right)^{2} \left(\$ 

> $\mathcal{L}(\mathcal{L}(\mathcal{$

 $\bigcirc$  $\label{eq:2.1} \frac{1}{\sqrt{2}}\int_{0}^{\infty}\frac{1}{\sqrt{2\pi}}\left(\frac{1}{\sqrt{2\pi}}\right)^{2\alpha} \frac{1}{\sqrt{2\pi}}\int_{0}^{\infty}\frac{1}{\sqrt{2\pi}}\left(\frac{1}{\sqrt{2\pi}}\right)^{\alpha} \frac{1}{\sqrt{2\pi}}\frac{1}{\sqrt{2\pi}}\int_{0}^{\infty}\frac{1}{\sqrt{2\pi}}\frac{1}{\sqrt{2\pi}}\frac{1}{\sqrt{2\pi}}\frac{1}{\sqrt{2\pi}}\frac{1}{\sqrt{2\pi}}\frac{1}{\sqrt{2\pi}}$ 

#### READER'S COMMENTS ON PERQ SYSlEMS CORPORATION DOCUMENTS

o

 $\bigcirc$ 

o

PERQ Systems Corporation wishes to provide you with documents that are clear, complete, and accurate, To the extent it is possible, our documents are user-tested before release; however, errors can still occur. You can help us provide you with excellent documentation by<br>taking a few minutes to report any inaccuracies you discover,<br>improvements you feel are needed, or features you find especially<br>helpful. Please send this f helpful. Please send this form to us any time you encounter a feature<br>you'd like to comment on.

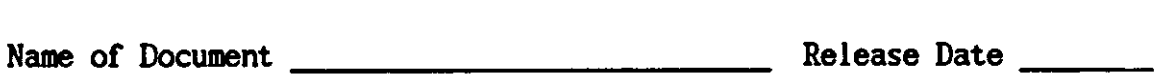

Section Title, if applicable \_\_\_\_\_\_\_\_\_\_\_\_ Page \_\_

(over)

This form was completed by:

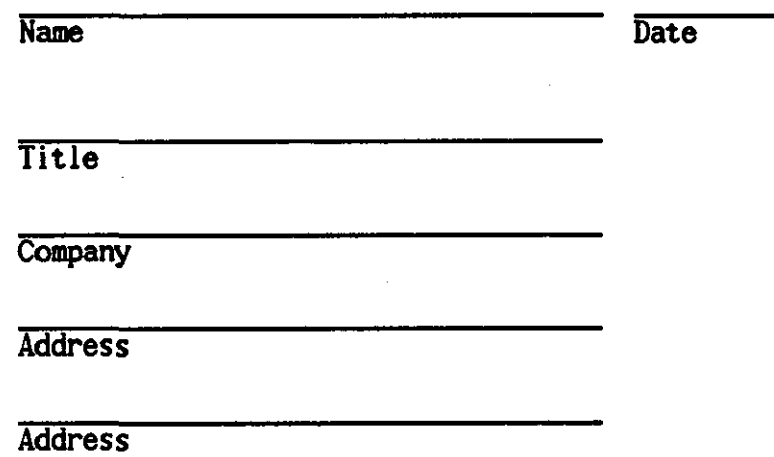

Thank you for taking time to give us this information. more forms, let us know. Please return this form to: If you need

> PERQ Systems Corporation Product Management Dept. 2600 Liberty Avenue P. O. Box 2600 Pittsburgh, PA 15230

> > - -- ----

o

o

(412) 355-0900